## **АЛГОРИТМ СТВОРЕННЯ АНІМАЦІЇ РОБОТИ МЕХАНІЗМІВ ТА МАШИН**

## **Ніконенко О.В., 1 курс**

**Науковий керівник: Мацулевич О.Є., к.т.н., доцент**

*Таврійський державний агротехнологічний університет*

**Постановка проблеми.** В деяких випадках при за складальним кресленням технічного виробу досить складно уявити його призначення та принцип роботи. Це, особливо, характерне для починаючих («молодих») співробітників.

**Мета статті.** Анімація руху складових частин виробів допомагає співробітникам ремонтно-експлуатаційних відділів підприємств швидко розібратися в структурі виробу й навчитися порядку його збирання-розбирання.

**Основні матеріали дослідження.** Для створення імітації роботи вузла в системі КОМПАС 3D використовується прикладна бібліотека «Бібліотека анімації».

Бібліотека анімації призначена для наступних цілей:

– імітування рухів різних машин, пристроїв, механізмів і приладів, змодельованих у системі КОМПАС-3D,

– імітування процесів складання-розбирання виробів,

– перевірка можливих колізій (зіткнень) компонентів у процесі руху деталей,

– створення відеороликів, що демонструють роботу ще не існуючих пристроїв, для презентацій або для інтерактивних технічних керівних документів,

– створення двомірних кінограм (послідовних кадрів) для докладного дослідження руху механізмів.

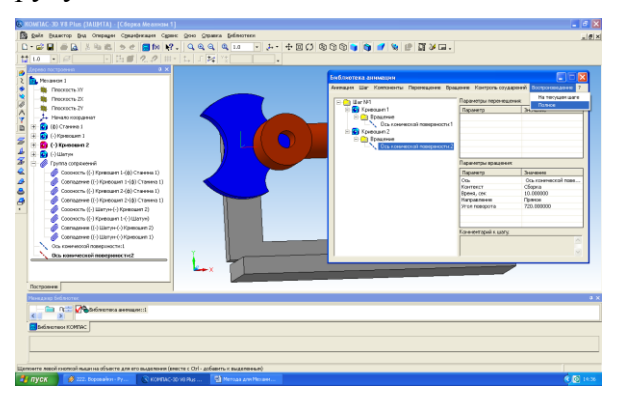

Рисунок 1 – Запуск анімації

Алгоритм створення імітації (анімації) роботи вузла полягає в наступному:

– створюється складальна одиниця механізму у системі КОМПАС-3D,

– за допомогою бібліотеки допоміжних елементів на збірці визначаються траєкторії руху - вісі обертання (для імітації обертальних рухів) та просторові криві (для імітації переміщень);

– послідовно формуються кроки анімації;

– встановлюються необхідні параметри, які задають напрям, швидкість та час виконання того чи іншого корку анімації.

Після створення комп'ютерної імітації

роботи спроектованого механізму система КОМПАС-3D дозволяє створювати відеоролики, що демонструють роботу ще не існуючих пристроїв, для презентацій або для інтерактивних технічних керівних документів.

**Висновки.** Бібліотеку анімації можна застосовувати як у процесі проектування виробів, так і в рекламних цілях. У процесі проектування можна оцінити взаємний рух різних ланок механізмів, а також проконтролювати траєкторії для виявлення колізій, викликаних недоліками проектування.

## **Список використаних джерел.**

1. Компас-График 7.Х для Windows. Практическое руководство, ч. 1, АО АСКОН, 2000, 601 с.